## **Wymagania na poszczególne oceny z informatyki dla klasy 4 szkoły podstawowej zgodne z programem** mauczania "Lubię to!"

**Wydawnictwo Nowa Era**

**Autor programu: Michał Kęska**

**Nauczyciel prowadzący: Tomasz Szewc**

**Rok szkolny: 2019/2020**

## **Wymagania na poszczególne oceny**

Wymagania na każdy stopień wyższy niż **dopuszczający** obejmują również wymagania na stopień **poprzedni**.

**Wymagania na ocenę dopuszczającą** obejmują wiadomości i umiejętności umożliwiające uczniowi dalszą naukę, bez których nie jest w stanie zrozumieć kolejnych zagadnień omawianych na lekcjach i wykonywać prostych zadań nawiązujących do życia codziennego.

**Wymagania na ocenę dobrą** obejmują wiadomości i umiejętności o średnim stopniu trudności, które są przydatne na kolejnych poziomach kształcenia.

**Wymagania na ocenę bardzo dobrą** obejmują wiadomości i umiejętności złożone, o wyższym stopniu trudności, wykorzystywane do rozwiązywania zadań problemowych.

**Wymagania na ocenę celującą** obejmują stosowanie znanych wiadomości i umiejętności w sytuacjach trudnych, złożonych i nietypowych.

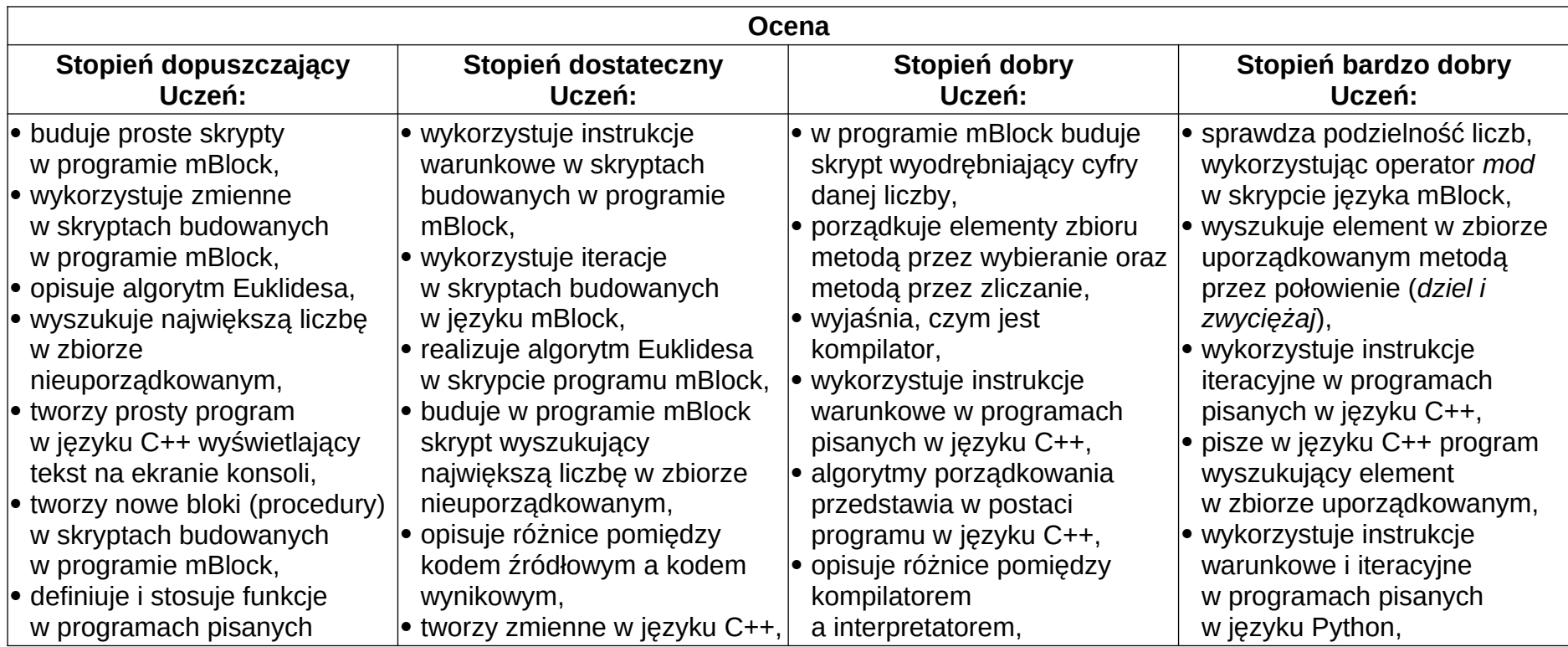

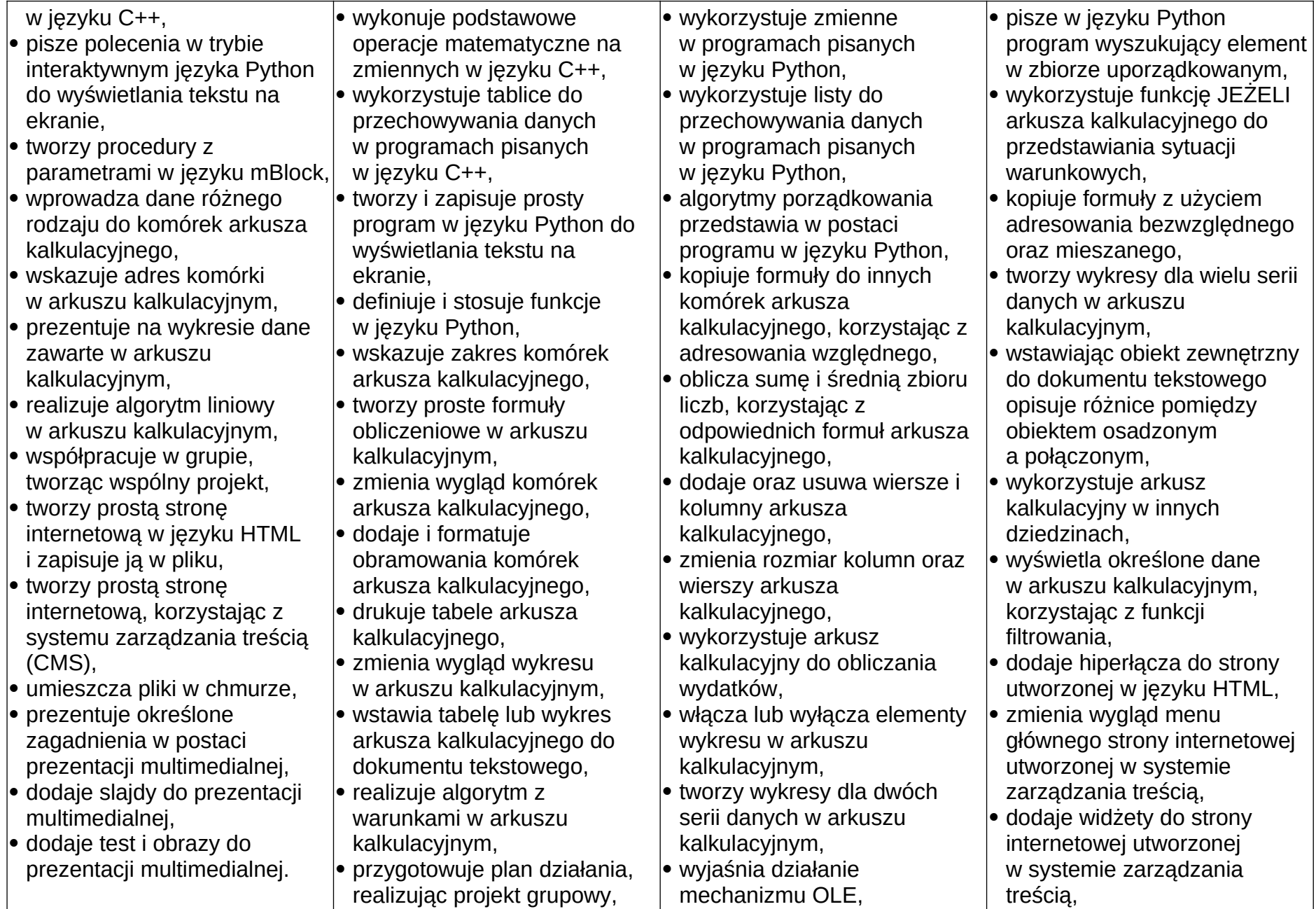

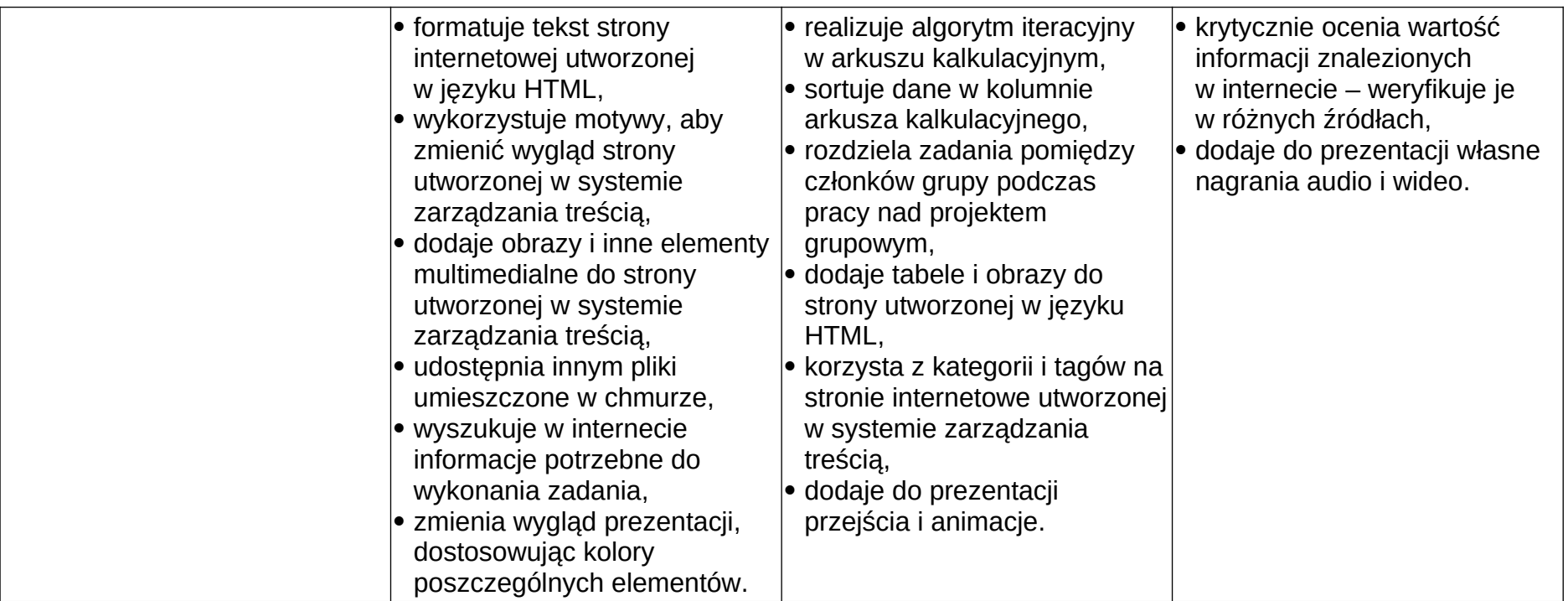

Realizacja treści może ulegać zmianom z powodu:

- wydarzeń i sytuacji wynikających z bieżącego funkcjonowania szkoły,
- okoliczności nieplanowanych.

**Tomasz Szewc**